# **SPARQL**

**Dott.sa Vincenza Anna Leano vincenzaanna.leano@unina.it**

> **Basi di Dati II mod. B Prof. F. Cutugno A.A. 2010/2011**

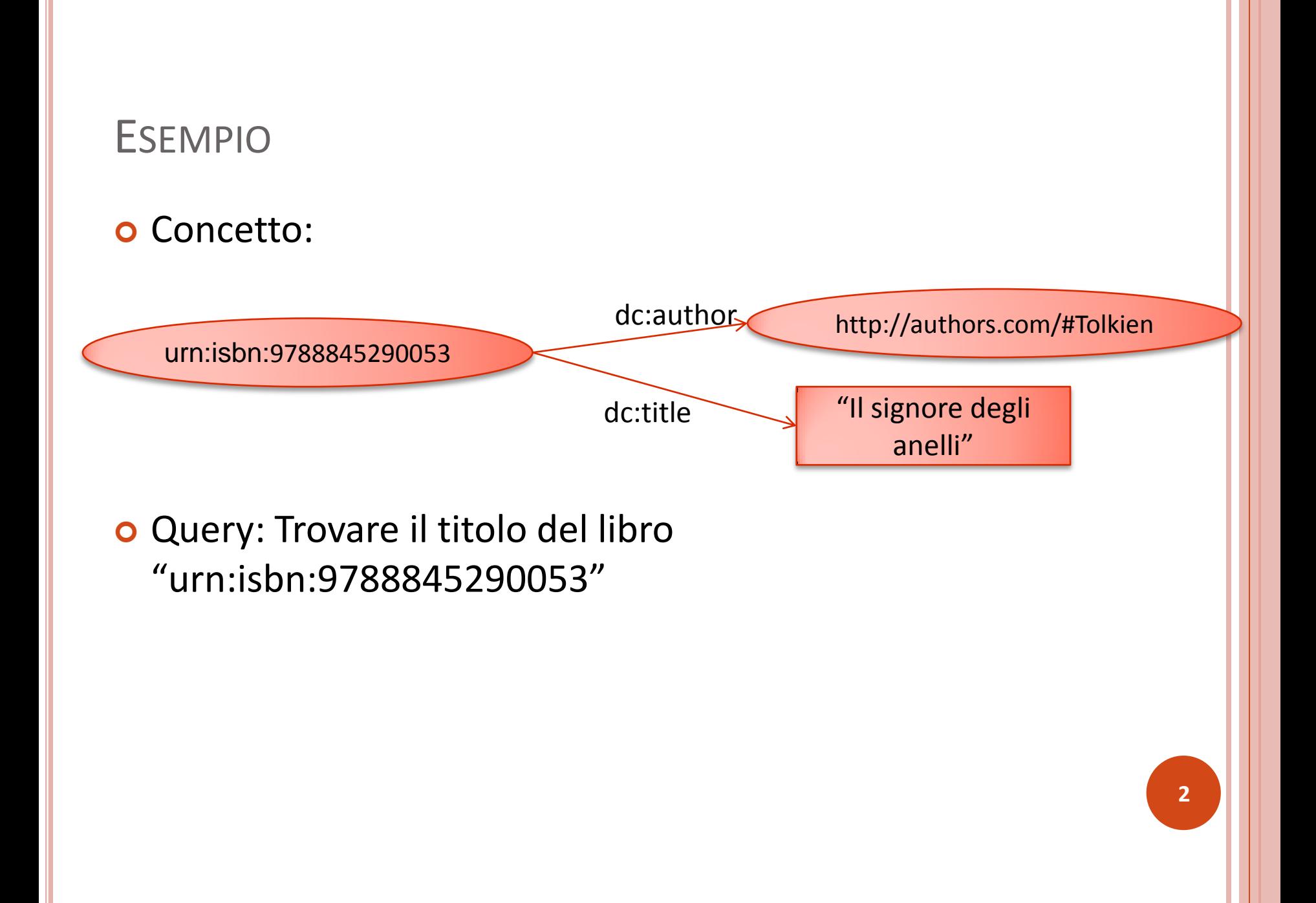

## SERIALIZZAZIONE RDF (1)

#### **o** Concetto

**<rdf:Description rdf:about="urn:isbn:9788845290053"> <dc:title>** Il signore degli Anelli **</dc:title> <dc:auhor>** http://authors.com/#Tolkien**</dc:author> </rdf:Description>**

XPATH query:

**//rdf:Description[@rdf:about="urn:isbn:9788845290053"]/ dc:title/text()**

## SERIALIZZAZIONE RDF (II)

#### **o** Concetto

<rdf:Description rdf:about="unr:isbn:9788845290053" **dc:title="Il signore degli Anelli"**> <dc:auhor> http://authors.com/#Tolkien </dc:author> </rdf:Description>

**o** XPATH query

**//rdf:Description[@rdf:about="urn:isbn:9788845290053"]/ @dc:title**

### SERIALIZZAZIONE RDF (III)

#### **o** Concetto

<rdf:Description rdf:about="unr:isbn:9788845290053"> **<rdf:Description rdf:about="myuri:LOTR"> <dc:title>Il Signore degli Anelli</dc:title> </rdf:Description>** <dc:author> Tolkien</dc:author> </rdf:Description>

XPATH Query:

**//rdf:Description[@rdf:about="urn:isbn:9788845290053 "]/rdf:Description/dc:title**

# SPARQL

- o Linguaggio di interrogazione per RDF
- **S**PARQL **P**rotocol **a**nd **R**DF **Q**uery **L**anguage
- **o** Sintassi SQL-LIKE
- Utilizza i concetti di triple e grafo
- Una query è la ricerca del sottografo rdf corrispondente alle triple richieste dall'utente
- o Esempio:

```
PREFIX: dc= "http://dublincore.org/documents/dcmi-
namespaces"
SELECT ?title
WHERE <urn:isbn:978845290053> dc:title ?title
```
## ELEMENTI DI SPARQL

- o Graph Pattern
	- **•** Grouping
	- Optional
	- Union
	- Filter
- o Tipi di query
	- Select
	- **Construct**
	- Describe
	- Ask

#### ANTICIPO: TIPICA QUERY SPARQL

prefix SELECT

FROM

WHERE

- o Prefisso per gli uri
- Variabili che si vogliono visualizzare
- o File rdf o grafo
- o Condizioni: graph pattern, filtri, ordinamento

## **GRAPH PATTERN**

**9**

### BASIC GRAPH PATTERN

- **o** Insieme di Triple Patterns
	- **Triple Pattern -** si basa sulle triple RDF (soggetto, predicato, Oggetto) ma :
		- o ogni componente può essere una variabile.
		- Sono consentiti soggetti di tipo letterale.

**<urn:isbn:978845290053> dc:title ?title**

- **o** Matching di una tripla su un grafo:
	- Una **Pattern Solution** di una tripla GP su un grafo G è una qualsiasi sostituzione S tale per cui S(GP) è un sottografo di G.

#### DATI DI ESEMPIO

```
<myuri:person1> <myuri:name> "Lina" .
<myuri:person1> <myuri:age> "27" .
<myuri:person1> <myuri:marriedTo> "myuri:person2" .
<myuri:person1> <myuri:workTo> "Tribunale" .
```
<myuri:person2> <myuri:name> "Gino" . <myuri:person2> <myuri:age> "30" . <myuri:person2> <myuri:marriedTo> "myuri:person1" . <myuri:person2> <myuri:workTo> "Ministero" .

```
<myuri:person3> <myuri:name> "Paolo" .
<myuri:person3> <myuri:age> "18" .
<myuri:person3> <myuri:workTo> "Pizzeria" .
```

```
<myuri:person4> <myuri:name> "Gino" .
<myuri:person4> <myuri:age> "35" .
<myuri:person4> <myuri:marriedTo> "myuri:person5" .
```

```
<myuri:person5> <myuri:name> "Pina" .
<myuri:person5> <myuri:age> "25" .
<myuri:person5> <myuri:marriedTo> "myuri:person4" .
<myuri:person5> <myuri:workTo> "Tribunale" .
```
**11**

## GRAPH PATTERN MULTIPLI (AND)

- Vengono restituite le variabili per cui valgono tutti i vincoli di graph pattern richiesti
- o I path sono racchiusi tra {} e vengono concatenati con il simbolo "."
- Esempio: Nomi e lavori delle persone nel db

```
prefix myuri: <http://someurl.com/example/>
SELECT ?name ?work
WHERE {?x myuri:name ?name . 
       ?x myuri:workTo ?work}
```
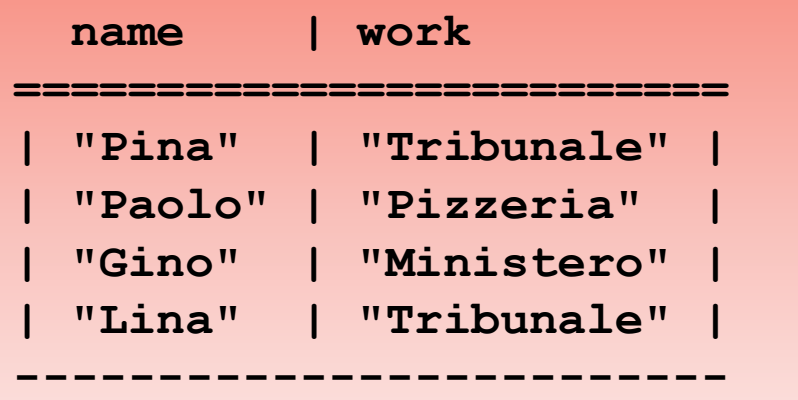

#### **OPTIONAL**

- o Il costrutto optional viene utilizzato quando il graph pattern deve essere valutato opzionalmente
- Esempio: "Nomi di tutte le persone Del DB e se sono sposate il nome dei loro coniugi"

```
prefix myuri: <http://someurl.com/example/>
SELECT ?name ?sname
WHERE { ?x myuri:name ?name .
      OPTIONAL {?x myuri:marriedTo ?spouse .
                 ?spouse myuri:name ?sname}}
```
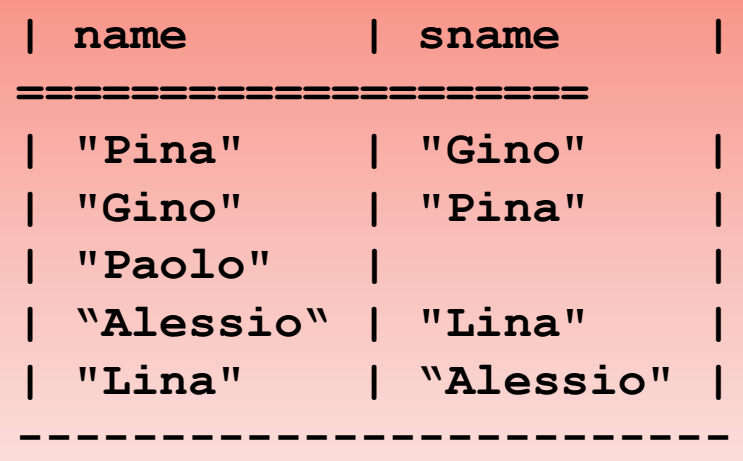

### GRAPH PATTERN ALTERNATIVI (OR): UNION

- UNION effettua l'OR tra vari graph pattern. Se più di una alternativa ha il suo match nel grafo vengono restituite tutte le soluzioni valide.
- Esempio: Per ogni persona l'età oppure il lavoro

```
prefix myuri: <http://someurl.com/example/>
SELECT *
WHERE { {?x myuri:age ?age} UNION {?x 
myuri:workTo ?work}}
```
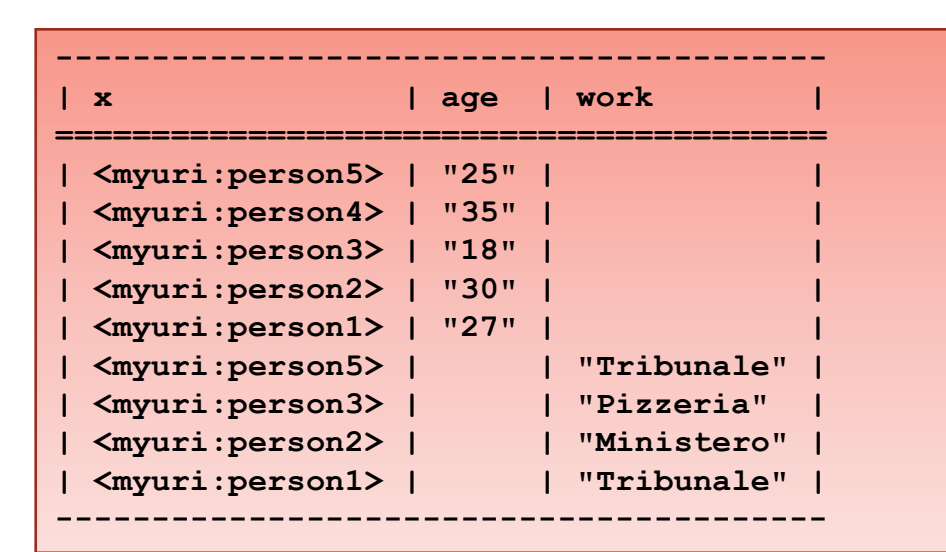

#### FILTRI

È possibile porre dei filtri sulle variabili

## Funzioni di filtro:

- *Logical:* !, &&, ||
- *Math:* +, -, \*, /
- *Comparison:* =, !=, >, <, ...
- *SPARQL tests:* isURI, isBlank, isLiteral, bound
- *SPARQL accessors:* str, lang, datatype
- *Other:* sameTerm, langMatches, regex

#### FILTRI NUMERICI

Nomi delle persone che hanno meno di 30 anni

```
prefix myuri: <http://someurl.com/example/>
SELECT ?name ?age
WHERE { ?x myuri:name ?name . ?x myuri:age ?age 
. FILTER(?age < 30) }
```
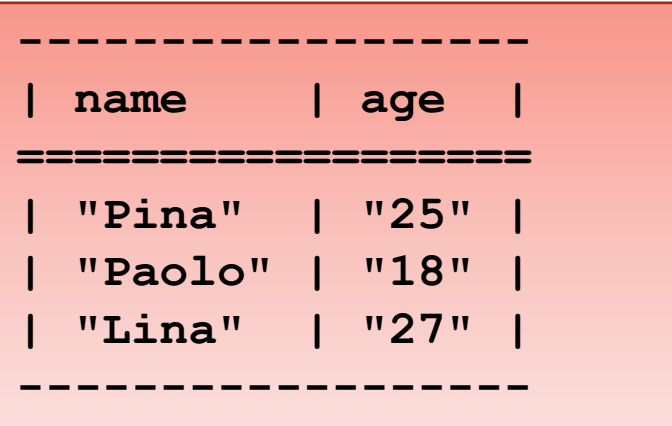

#### FILTRI SU STRINGHE

o Nomi che contengono la parola "in"

```
prefix myuri: <http://someurl.com/example/>
SELECT ?name 
WHERE { ?x myuri:name ?name .
FILTER(regex(?name, "^in", "i") }
```
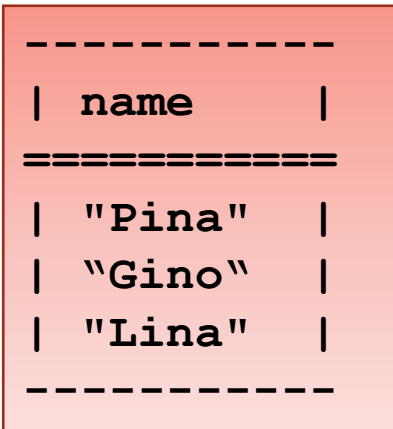

**17**

# PATH PROPERTIES (1/2)

 Una property path expression è simile a un'espressione regolare sulle stringhe ma viene effettuata sulle proprietà (archi)

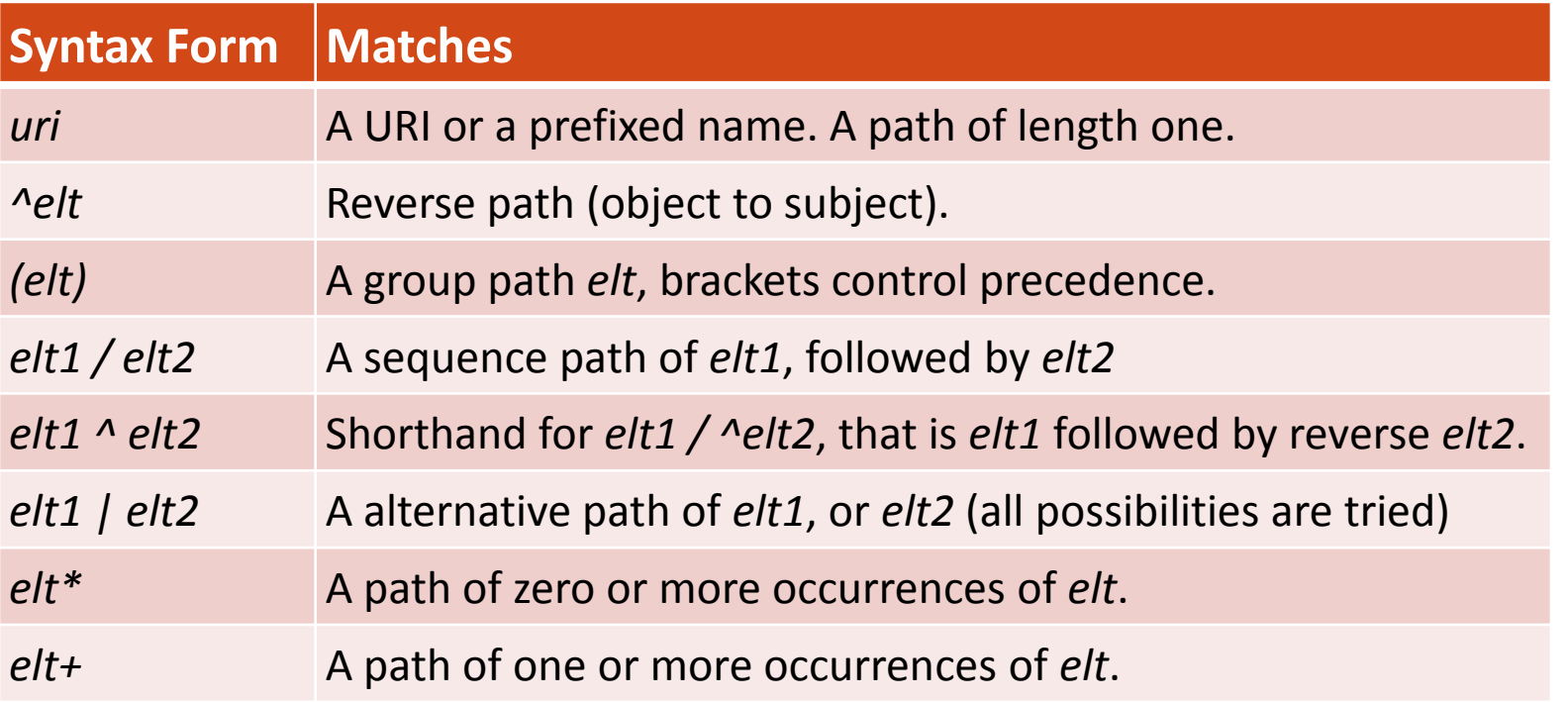

# PATH PROPERTIES (2/2)

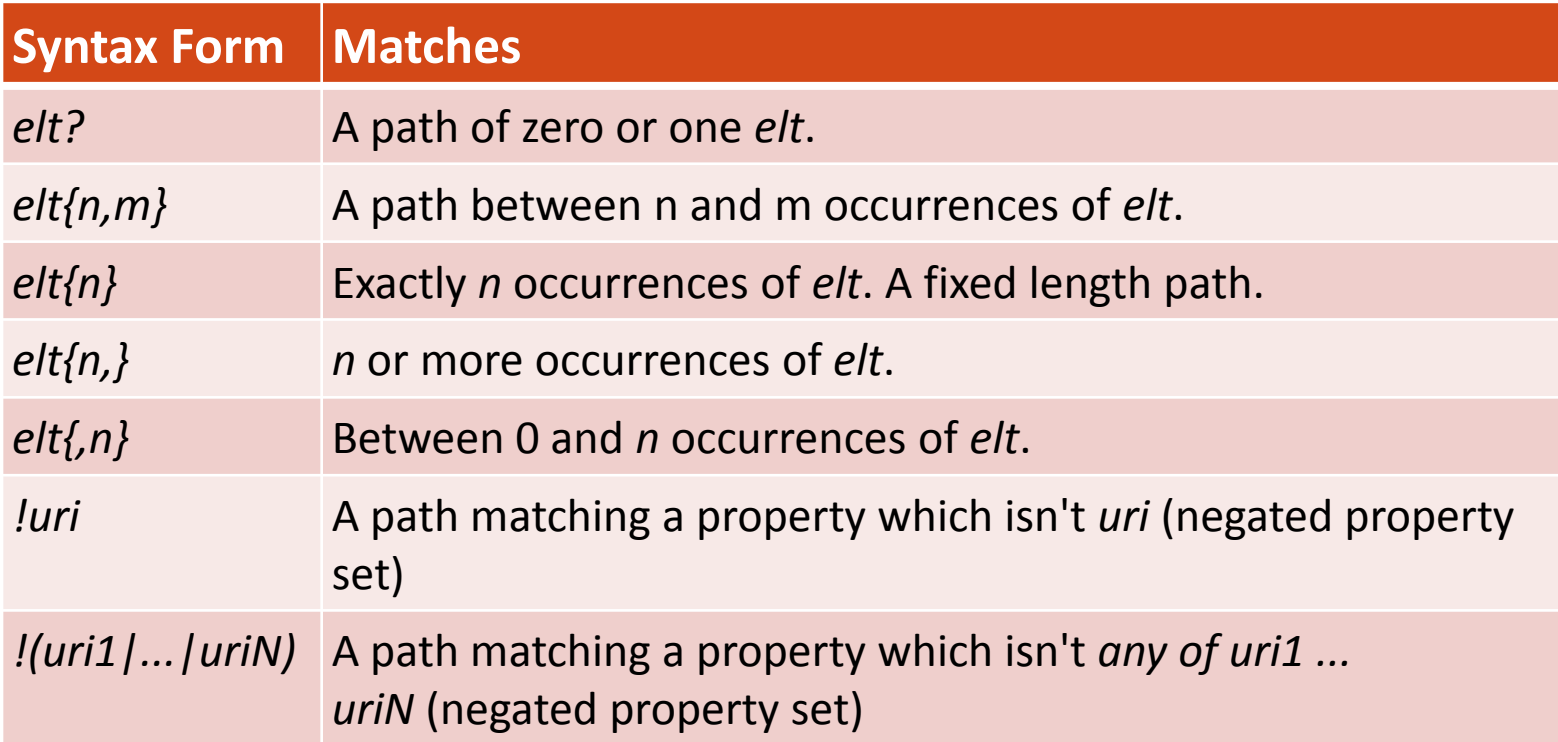

### PATH PROPERTIES - ESEMPI

**{** 

o Trovare il nome di tutte le persone che possono essere raggiunte a partire da Alice tramite la proprietà foaf:knows

**?x foaf:mbox <mailto:alice@example> . ?x foaf:knows+/foaf:name ?name . }**

Trovare tutte le classi e le sottoclassi di una risorsa

```
{ <http://example/> rdf:type/rdfs:subClassOf*
?type }
```
## PATH - CORESE

- **o** Corese: Conceptual Resource Search Engine.
- E' un framework RDF basato sui Conceptual Graphs (CG).
- o Sviluppato dall' INRIA
- Tra le altre cose, estende SPARQL con alcuni operatori sui path:
- Una path expression consente di trovare un percorso di lunghezza arbitraria (>1) tra due risorse
- Notazione sintattica: usare una variabile (\$) al posto della proprietà.

```
SELECT * 
WHERE { ?x $path ?y .
      FILTER(?x = myuri:nodeStart && ?y = 
myuri:nodeEnd) }
```
**21**

# **TIPI DI QUERY**

**22**

### **SELECT**

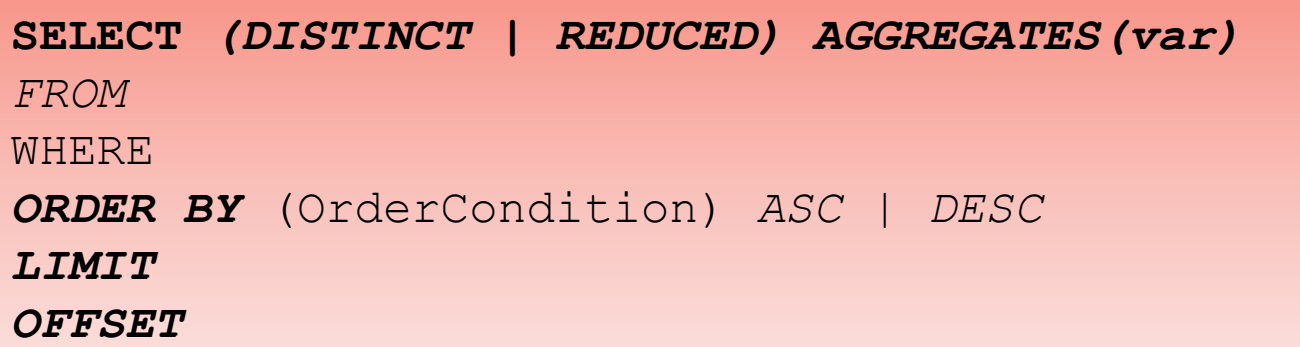

- **Distinct**: elimina sicuramente i duplicati
- **Reduced**: potrebbe eliminare i duplicati. Se ci sono N duplicati ritorna tra 1 e N-1
- **Aggregates** (sparql 1.1)
	- COUNT, MIN, MAX, SUM, AVG, GROUP\_CONCAT, SAMPLE
- **Order by**: stabilisce l'ordine dei risultati
- **Limit**: uppere bound sul numero di risultati
- **Offset**: da quale risultato partire a mostrare le soluzioni

# ESEMPIO SELECT (1/2)

o I primi tre nomi in ordine alfabetico

```
prefix myuri: <http://someurl.com/example/>
SELECT ?name 
WHERE { ?x myuri:name ?name }
ORDER BY ?name 
LIMIT 3
```
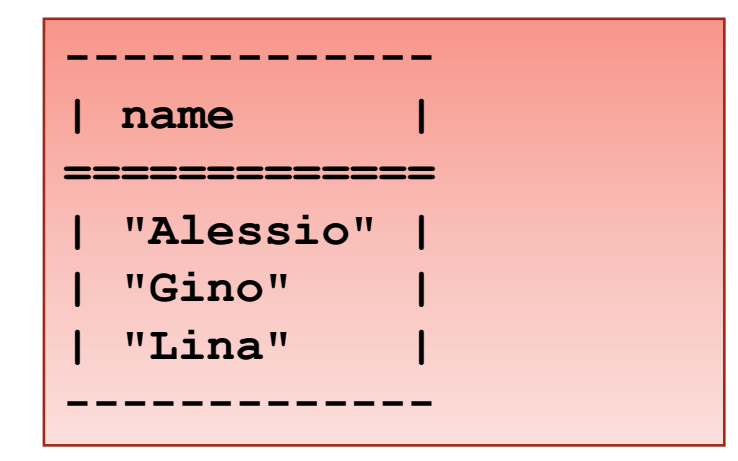

ESEMPIO SELECT (2/2)

Età media

```
prefix myuri: <http://someurl.com/example/>
SELECT AVG(?age)
WHERE { ?x myuri:age ?age }
```

```
-------------
 | AVG(?age) |
=============
     | 27 |
-------------
```
#### **CONSTRUCT**

- Costruisce un grafo RDF sostituendo le variabili in un insieme di triple di input
- o Se qualche istanziazione di variabile produce un costrutto RDF illegale, quella tripla non viene considerata

```
prefix myuri: <http://someurl.com/example/>
CONSTRUCT {?x myuri:name ?name}
WHERE {?x myuri:name ?name}
```
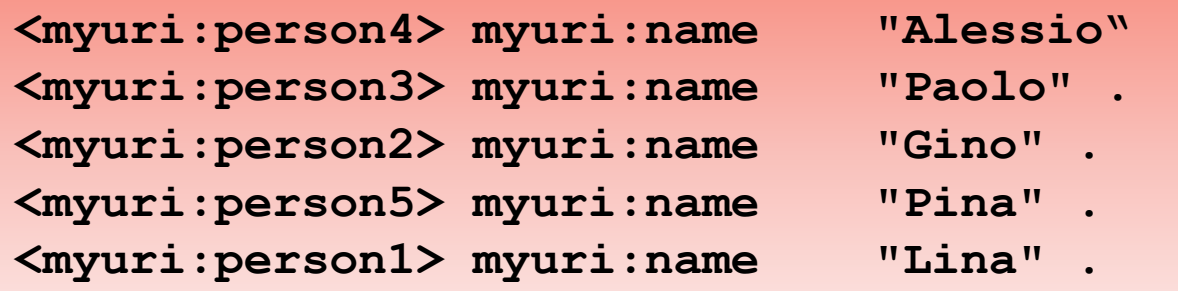

#### ASK

o Ritorna un booleano che indica se la query ha un match nel grafo o meno

**prefix myuri: <http://someurl.com/example/> ASK {?x myuri:name "Alessio"}**

**Ask => yes**

#### **DESRCIBE**

o Restituisce un grafo RDF che descrive le risorse trovate

```
prefix myuri: <http://someurl.com/example/>
DESCRIBE ?x 
WHERE { ?x myuri:name "Alessio"}
```

```
@prefix myuri: <http://someurl.com/example/> .
@prefix rdf: <http://www.w3.org/1999/02/22-
rdf-syntax-ns#> .
<myuri:person4>
     myuri:age "35" ;
     myuri:marriedTo <myuri:person5> ;
     myuri:name "Alessio" .
```
## RIFERIMENTI BIBLIOGRAFICI

- <http://www.w3.org/TR/rdf-sparql-query>
- <http://jena.sourceforge.net/ARQ/Tutorial/>
- <http://www.w3.org/TR/sparql11-property-paths/>
- [http://www.cambridgesemantics.com/2008/09/sparql](http://www.cambridgesemantics.com/2008/09/sparql-by-example/)[by-example/](http://www.cambridgesemantics.com/2008/09/sparql-by-example/)
- <http://www-sop.inria.fr/acacia/soft/corese/>
- [http://www-](http://www-sop.inria.fr/edelweiss/software/corese/v2_4_1/manual/next.php)

[sop.inria.fr/edelweiss/software/corese/v2\\_4\\_1/manual/](http://www-sop.inria.fr/edelweiss/software/corese/v2_4_1/manual/next.php) [next.php](http://www-sop.inria.fr/edelweiss/software/corese/v2_4_1/manual/next.php)